How To Set Up Apple Airport [Express](http://begin.inmanuals.com/goto.php?q=How To Set Up Apple Airport Express Base Station) Base **Station** >[>>>CLICK](http://begin.inmanuals.com/goto.php?q=How To Set Up Apple Airport Express Base Station) HERE<<<

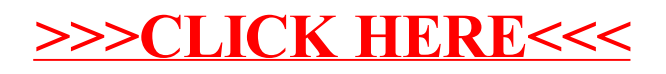